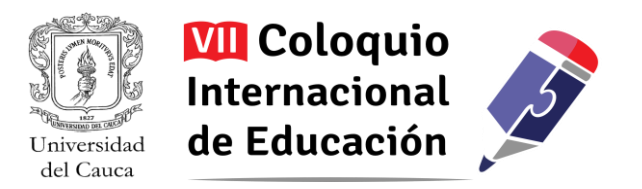

# **Validación de un modelo para el diseño y desarrollo de cursos virtuales en la Universidad del Cauca<sup>1</sup>**

W. Libardo Pantoja Y.<sup>2</sup>; Ulises Hernandez Pino<sup>3</sup>; Andrea C. Aramburo<sup>4</sup>; Pablo Magé<sup>5</sup>

*Resumen: Tradicionalmente las Universidades se han especializado en formar profesionales de manera presencial. Pasar a un modelo de enseñanza virtual es una experiencia completamente diferente y nueva. El docente pasa a tener el rol de tutor y como tal su función es guiar al estudiante en su proceso de aprender a aprender en entornos virtuales. Para ello, el docente debe utilizar las redes y la tecnología para buscar un ambiente de aprendizaje propicio. Crear cursos virtuales, que propicien el aprendizaje real, no es tarea fácil. En este artículo se propone un modelo sencillo, práctico y ágil para la construcción de cursos virtuales para la Universidad del Cauca.*

Palabras Claves: Diseño, cursos virtuales, modelo, elearning.

 $\overline{a}$ 1 Los autores certifican que tienen los derechos patrimoniales sobre esta obra, que en el texto se respeta el Derecho de Autor y autorizan su divulgación y publicación con una licencia **CreativeCommons Atribución**, tal y como se encuentra descrito en:<https://creativecommons.org/licenses/by/4.0/deed.es>

<sup>2</sup> Ingeniero de Sistemas, Magíster en Computación. Docente Dpto. de Sistemas, Fac. de Ing. Electrónica y Telecomunicaciones, Universidad del Cauca, Popayán. Colombia. wpantoja@unicauca.edu.co.

<sup>3</sup> Ingeniero en Electrónica y Telecomunicaciones y Candidato a Doctor en Ciencias de la Educación de la Universidad del Cauca. Docente de postgrados y asesor del Centro de Educación Continua, Abierta y Virtual (CECAV) de la Universidad del Cauca. Miembro de la Red de Investigación Educativa - ieRed. ulises@unicauca.edu.co.

<sup>4</sup> Abogada Universidad del Cauca. Directora del CECAV, Unicauca. Colombia. carolinaramburo@unicauca

<sup>5</sup> Ingeniero en Electrónica y Telecomunicaciones. Docente Dpto. de Sistemas, Fac. de Ing. Electrónica y Telecomunicaciones, Universidad del Cauca, Popayán. Colombia. pmage@unicauca.edu.co.

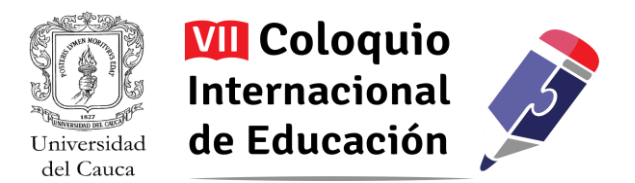

# **1. Introducción**

Los espacios tradicionales de enseñanza-aprendizaje universitario cuentan con un salón de clases donde interactúan directamente el docente con sus estudiantes en torno a los contenidos (Ospina & Peláez, 2015). Los ambientes virtuales son definitivamente diferentes, el docente pasa a ser un tutor y el hecho de no estar cara a cara con sus estudiantes, obliga a los estudiantes a adquirir habilidades diferentes para conseguir sus objetivos de aprendizaje. En estos nuevos espacios la interacción tutor estudiantes se da mediante la tecnología: entornos virtuales, foros, chat, contenidos, evaluación online, etc.

Un curso virtual es *"aquel cuyas actividades, contenidos e interacciones tienen lugar en el aula virtual de una plataforma"* (Universidad Tecnológica de Bolivar, 2009). Este puede ejecutarse, así: a) Con un componente de presencialidad que no sobrepase el 20% del total de las actividades académicas del curso de acuerdo, de acuerdo con la interpretación que se puede hacer del Decreto 1295 de 2010 para el registro de programas de educación superior en Colombia (Presidente de la República de Colombia, 2010). b) En línea sin la presencia del docente y/o del estudiante en el aula física, en consecuencia, todas las actividades de interacción con el docente y con los compañeros, así como la entrega y evaluación de trabajos se llevan a cabo en el aula virtual.

Sin duda alguna habrán docentes que se opongan a este estilo de enseñanza-aprendizaje argumentando que no se puede prescindir el acompañamiento físico del profesor, sobretodo en algunos saberes y durante los primeros semestres. Por otro lado, hay quienes argumentan que no es el salón de clases, en la universidad, el único ámbito del aprendizaje ni el lugar donde se producen todas las transformaciones cognitivas (Grupo de Investigación Educación en Ambientes Virtuales, 2006). Además, la era digital que vivimos, acelerada y vertiginosamente, hace que cada vez más se utilicen espacios virtuales de enseñanza-aprendizaje, aunque en su mayoría no sean formales. La Universidad del Cauca no debe estar al margen a estos cambios y está obligada a probar y aportar en estos nuevos campos.

La mejor clase, es el espacio (tanto físico como virtual) donde se presentan contenidos, se enseñan procedimientos, se guían actividades y se responden preguntas; espacio en el cual el estudiante se apropia de insumos básicos que, interiorizados para responder ante una situación teórica o práctica, queda habilitado para posteriormente enfrentarse a solucionar problemas reales. Por tanto, las interacciones que cotidianamente se producen en la enseñanza no tienen que ser mejores, ni peores, que las que se planean en ambientes de enseñanza y de aprendizaje virtuales. Teniendo como base concepciones pedagógicas y didácticas, así como claridad sobre lo que es el aprendizaje, la enseñanza, la tecnología y la virtualidad, se pueden generar buenas interacciones. Lo evidente, lo

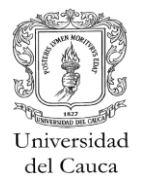

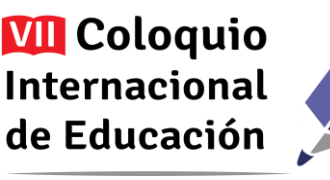

que se hace palpable con las observaciones, es que la presencialidad es un ambiente distinto al virtual, y por tanto debe asumirse el proceso preparación y desarrollo de un curso de forma diferente para que se puedan alcanzar los propósitos educativos (Grupo de Investigación Educación en Ambientes Virtuales, 2006).

La Universidad del Cauca es una Institución del Estado con acreditación de alta calidad pero con escasa experiencia en el campo de la educación virtual, y dado el interés por parte de la administración universitaria, ha creado el Centro de Educación Continua Abierta y Virtual (CECAV), encargada de impulsar y promover, entre otros, programas y cursos virtuales.

La necesidad de contar con un modelo ágil que guíe de manera fácil y organizada a los docentes, en la creación de cursos en modalidad virtual, se volvió primordial para la Universidad del Cauca. Esta iniciativa ha sido liderada por el CECAV con el acompañamiento de un grupo de docentes interesados en temas de virtualidad.

El trabajo expuesto en este artículo, presenta un modelo para la creación de cursos virtuales, el cual fue validado mediante un curso de extensión llamado Curso GNU/Linux para principiantes. Se intenta evidenciar que se puede empezar a generar cursos en modalidad virtual con pocos recursos, pues lo fundamental es el empeño de los docentes. Más adelante, si se aspira a tener programas completos en modalidad virtual, se tendrán que destinar los recursos necesarios, pero con la certeza de haber formado una experiencia base. Se espera que el modelo propuesto sea difundido y acogido por la comunidad de docentes interesados en experimentar nuevas formas de enseñanza aprendizaje.

Este artículo está organizado de la siguiente manera: en la Sección 2 se presenta el modelo para la creación de cursos virtuales; en la Sección 3 se presentan los trabajos relacionados; posteriormente se plantea la validación del modelo; y finalmente, se presentan las conclusiones, recomendaciones y trabajo futuro.

# **2. El modelo**

# **2.1. Características del modelo**

El modelo para la construcción de cursos virtuales fue concebido bajo la premisa de ser fácil de entender, fácil de aplicar y ser efectivo. El modelo plantea una serie de actividades y roles que van guiando paso a paso en la construcción de cursos virtuales. Es útil para proponer nuevas asignaturas virtuales o pasar cursos presenciales a modalidad virtual.

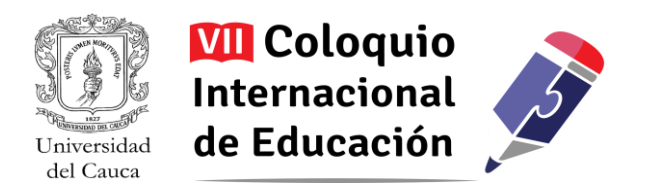

# **2.2. Descripción del modelo**

El modelo para la creación de cursos virtuales está basado en el trabajo descrito en (Mogollon, Torres, Díaz, Atehortúa, & Pacheco, 2015), al cual se le han hecho adaptaciones según el contexto. Este modelo está propuesto como proceso mediante sus actividades, roles y artefactos de trabajo (Ver Figura 1).

Los roles que intervienen en este modelo son:

*Docente:* es la persona que tiene el conocimiento de los temas de un curso universitario en particular, y que además tiene la experiencia y la metodología para enseñar estos temas y lograr el desarrollo de las habilidades y competencias en los estudiantes. Es la persona que sabe responder las preguntas del saber pedagógico: Qué enseñar, a quien enseñar, cómo enseñar y para qué enseñar (Pérez & Fonseca, 2011).

*Asesor pedagógico:* es la persona que tiene experiencia en procesos de enseñanza-aprendizaje en entornos virtuales, su función es orientar, recomendar y dar acompañamiento en la construcción de las actividades que componen los cursos virtuales.

*Asesor multimedia:* es la persona que tiene conocimientos en generación y edición de imágenes, gráficas, edición de videos y otros recursos multimedia. Esta persona también debe tener conocimientos en derechos de autor, para evitar usar recursos de la web de uso restringido.

*Tutor:* es la persona encargada de guiar a los estudiantes durante la ejecución del curso. Podría ser el mismo docente que propuso el curso. Debe tener conocimientos y experiencia en entornos virtuales de aprendizaje.

Las actividades que plantea este modelo, son:

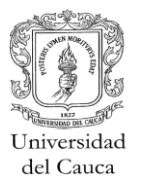

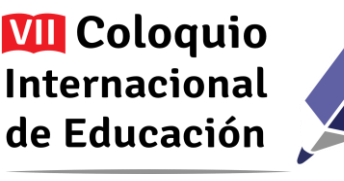

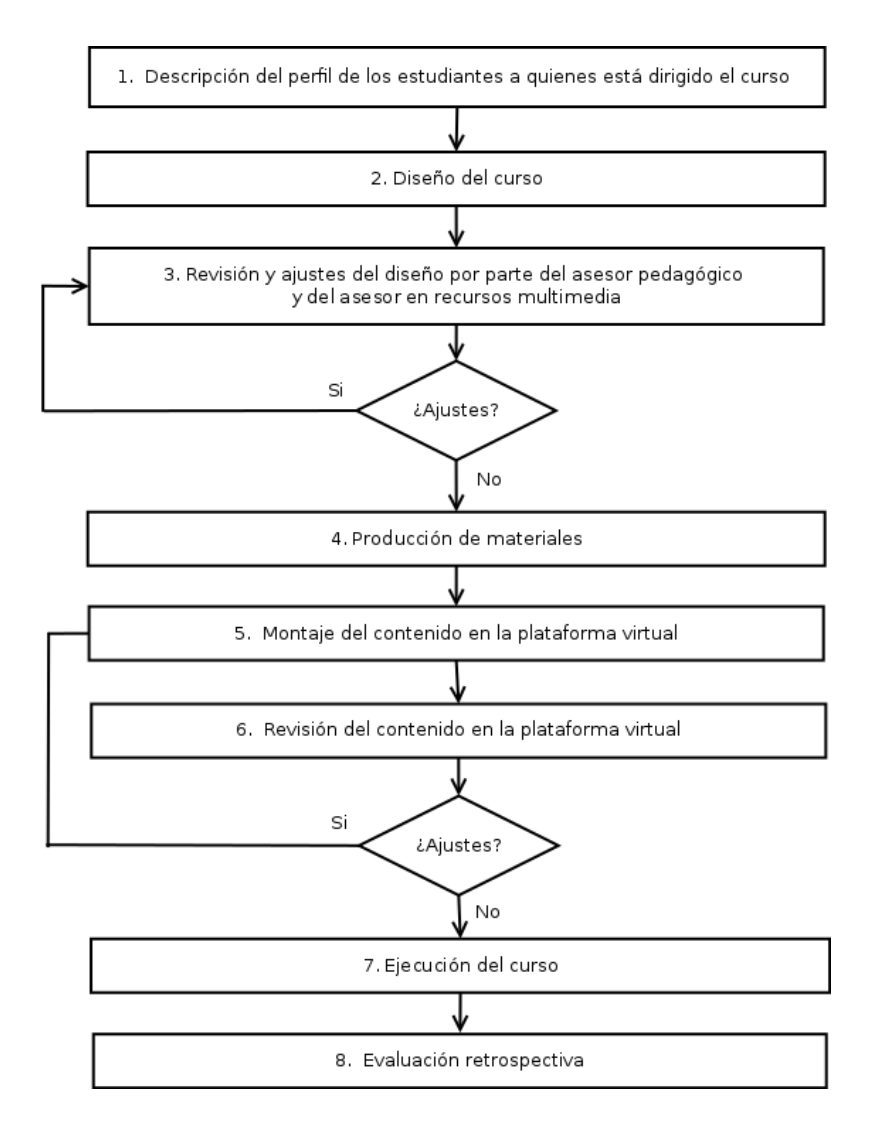

**Figura 1**: Modelo para la construcción de cursos virtuales

## *Actividad 1: Descripción del perfil de los estudiantes a quienes está dirigido el curso.*

El perfil es una descripción de las características más relevantes de los estudiantes que tomarán el curso. Por ejemplo, conocimientos previos que deben tener, el grado de conocimiento/uso de equipos/programas informáticos, experiencia profesional, nivel de estudios, experiencia en el puesto o tipo de trabajo, entorno social, etc. Es importante definir claramente para quién está dirigido el curso que se va a diseñar. Este perfil debe quedar por escrito. La Figura 2 muestra un ejemplo:

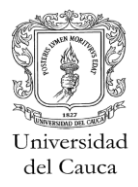

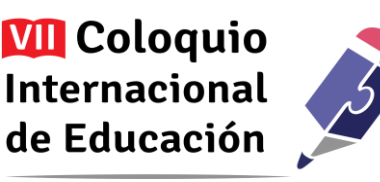

## **CURSO VIRTUAL DE GNU/LINUX PARA PRINCIPIANTES**

A quien está dirigido el curso: Perfil

- · Este curso está destinado a cualquier persona que tenga conocimientos básicos en el manejo de computadores: entrar a un sistema operativo windows, navegar, abrir aplicaciones, habilidades ofimáticas, entre otras.
- · No es necesario que las personas sepan programación de computadores.
- El curso lo pueden tomar estudiantes universitarios, profesores, administrativos, entre otros.
- · Las personas que tomen el curso aprenderán a utilizar el sistema operativo GNU/Linux como su herramienta de trabajo cotidiana, utilizando aplicaciones libres, que no requieren costos de licencias, y que estén bajo una cultura de utilización de software legal.

**Figura 2**: Ejemplo de un perfil

*Actividad 2: Diseño del curso.*

 $\mathbf{I}$ 

El diseño del curso debe ser elaborado por el docente experto en la temática a tratar y obedece a los objetivos del curso y del perfil del estudiante establecido en la actividad 1. Constituye el planteamiento de los contenidos y las unidades temáticas, así como de las actividades de aprendizaje, las actividades de evaluación, los materiales y medios a utilizar en cada una de las unidades, a partir del análisis de necesidades que se ha realizado. Un formato que se puede utilizar para plasmar este diseño se puede vera continuación:

*Nombre del curso: \_\_\_\_\_\_\_\_\_\_\_\_\_\_\_\_\_\_\_\_\_\_\_*

*Resumen: Resumen corto que dé a entender al estudiante el tema central del curso. Créditos: \_\_\_\_\_\_\_\_\_\_\_\_\_\_\_\_\_*

*Facultad/programa:\_\_\_\_\_\_\_\_\_\_\_\_\_\_\_*

*Representación gráfica: preferiblemente se debe elaborar un gráfico, diagrama o un mapa conceptual o mental en el que se presente de forma clara y precisa las temáticas que se abordarán durante el desarrollo del curso, de tal forma que el estudiante tenga una mejor comprensión del mismo.* 

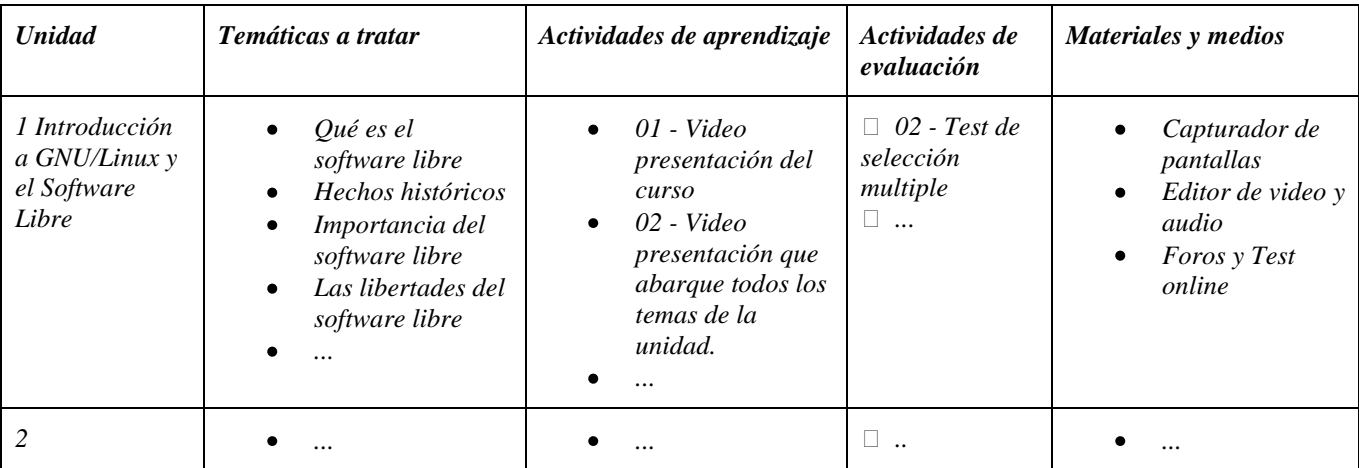

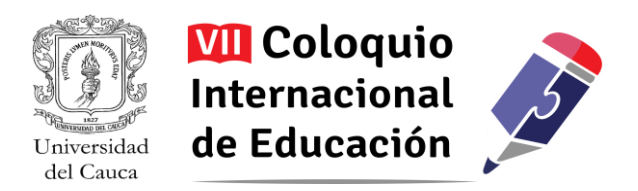

Para el diseño de cursos virtuales, es importante que la institución defina unos lineamientos básicos sobre los aspectos pedagógicos, didácticos, administrativos, gráficos, técnicos y jurídicos que le sirvan de orientación al docente. A continuación se describen algunos de los lineamientos que surgieron en la etapa de revisión del estado del arte y que se validaron en el curso desarrollado:

- 1. En cursos virtuales universitarios la unidad de estructuración de las actividades de aprendizaje no es la clase, sino la semana. Sin embargo, los cursos de extensión pueden tener otra unidad de tiempo, según el tiempo de disponibilidad requerido para el curso.
- 2. Cada tema debe iniciar con una video presentación que exponga los conceptos claves en no más de 3 minutos (en lo posible), luego debe presentarse los contenidos a través de documentos, materiales audiovisuales o interactivos, también se debe contar con una actividad para la socialización y discusión en torno al tema, una actividad de evaluación (ya sea a través de un examen corto o un trabajo) y material complementario de estudio
- 3. Tener en cuenta las diferentes actividades de aprendizaje que se pueden utilizar en el diseño del curso, su uso y finalidad: foros para promover el dialogo entre los estudiantes y con el profesor, tareas en donde los estudiantes consulten o pongan en práctica algún tema en particular, exámenes para conocer el nivel de apropiación conceptual de un tema, talleres para identificar la capacidad de uso los conceptos presentados, wikis para promover trabajos de escritura colaborativa, lecciones y objetos de aprendizaje para presentar contenidos de forma estructurada, etc.

## *Actividad 3: Revisión y ajustes del diseño por parte del asesor pedagógico y del asesor en recursos multimedia.*

El diseño propuesto por el docente debe ser ajustado según las recomendaciones y experiencia del asesor pedagógico, quien tiene experiencia en procesos de enseñanza y aprendizaje virtual, y del asesor en recursos multimedia quien hará aportes de los materiales a utilizar en cuanto a su viabilidad en términos técnicos y económicos. Este asesoramiento requiere de la realización de una reunión con cada uno de los asesores, previo al envío del documento de diseño, y una reunión conjunta para revisar el diseño del curso en su conjunto.

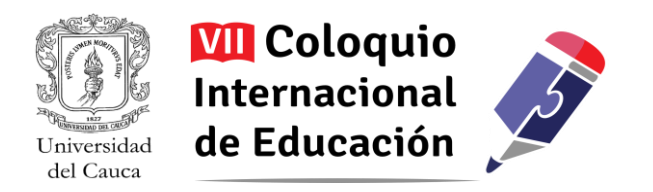

### *Actividad 4: Producción de materiales.*

Esta actividad consiste en materializar lo propuesto en el diseño, esto implica crear los contenidos, los videos, las evaluaciones, los objetos de aprendizaje, las instrucciones para cada una de las actividades de aprendizaje, entre otros. También es posible en esta actividad usar recursos disponibles en Internet.

La creación de estos materiales puede darse de múltiples formas dependiendo de las condiciones administrativas y financieras de la institución. Una es que los contenidos sean elaborados por los propios docentes que proponen el curso, dentro de sus posibilidades. Otra posibilidad es que existe un equipo de apoyo para la elaboración de cierto tipo de contenidos, como por ejemplo videos y recursos multimediales o interactivos, sobre la base de documentos elaborados por el docente, de esta forma el resultado final será de mejor calidad.

Para esta actividad se proponen los siguientes lineamientos:

- 1. Los video-tutoriales y video presentaciones no deben ser largos, se recomiendan que sean de máximo 20 minutos.
- 2. Las evaluaciones de selección múltiple al finalizar cada tema tienen buena acogida por los estudiantes. Se recomienda que sean de máximo 10 preguntas para un tiempo de presentación de máximo 15 minutos.
- 3. El lenguaje utilizado en los recursos debe ser claro y comprensible.
- 4. Ser cuidadoso con respetar los derechos de autor de los materiales utilizados: videos, imágenes, texto y gráficas. Tener en cuenta que la mayoría de recursos en la web permiten ser vistos, pero no copiados ni modificados. Se recomienda utilizar buscadores especializados de recursos con licencia CreativeCommons.
- 5. La producción de materiales exige que la persona conozca el tema en profundidad.
- 6. Las actividades de evaluación deben incluir la rúbrica, es decir, los criterios que serán tenidos en cuenta al momento de evaluar. De esta manera, cuando el estudiante elabore su trabajo o tarea, sabrá con exactitud cómo será evaluado. A continuación un ejemplo de una rúbrica:

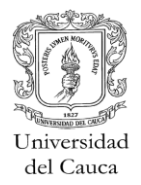

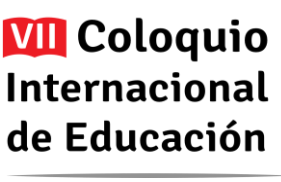

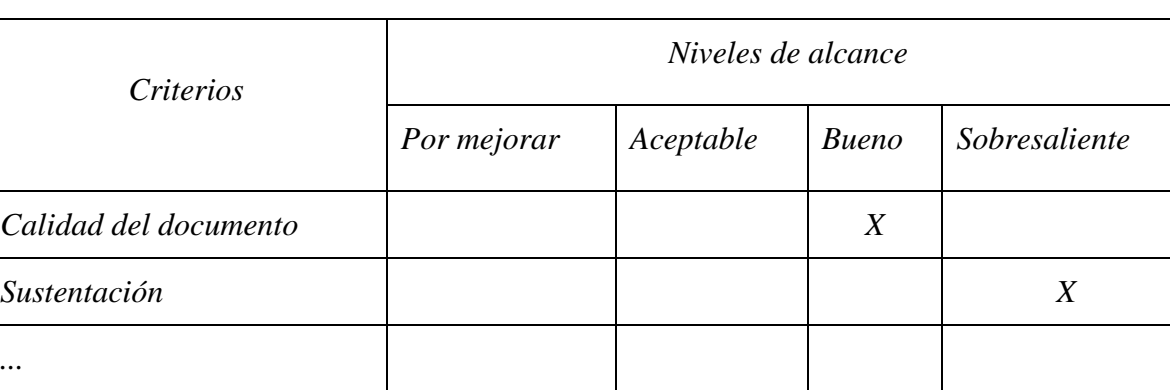

En el desarrollo del Curso GNU/Linux para principiantes, los contenidos y recursos fueron creados por los mismos docentes, como parte de la experiencia que se estaba desarrollando. Para ir en correspondencia con la temática del curso, todos los programas utilizados fueron Software Libre, tales como *LibreOffice* para la elaboración de los documentos, *Gimp*e*Inkscape* para la creación y edición de imágenes, *Dia* para la elaboración de diagramas, *OpenShot* y *Kdenlive* para la edición de videos, *Kazam* y *Vokoscreen* para capturar video y audio del escritorio del computador.

#### *Actividad 5: Montaje del contenido en la plataforma virtual.*

Esta actividad consiste en montar o subir todos los recursos de la actividad cinco en el LMS (Learning Management System) o Sistema de Administración del Aprendizaje. Esto lo debe hacer una persona con experiencia en el manejo de plataformas virtuales con apoyo de un diseñador gráfico, ya que es importante que el curso en sí mismo, también tenga una estética que le de identidad. A continuación se dan algunos lineamientos importantes:

- 1. Al comienzo de cada tema se recomienda tener una ilustración alusiva al tema a tratar. Esto ayuda a ver más agradable el curso y también a separar los temas.
- 2. Cada tema debe tener claramente definido sus objetivos.
- 3. Los recursos audiovisuales de gran tamaño (video tutoriales) deben ser montados en una plataforma especial que garantice su rápida ejecución. Una buena opción es Youtube siempre y cuando no haya problemas de incompatibilidad de licencias entre los recursos elaborados y los que se requiere en este servicio.
- 4. Los contenidos claves deben tener versiones de descarga, para que los estudiantes puedan consultarlos fuera de línea.

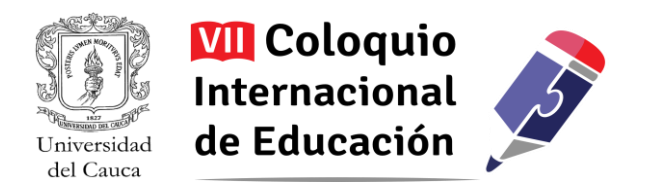

## *Actividad 6: Revisión del contenido en la plataforma virtual.*

Al finalizar el montaje del contenido, todo el equipo debe hacer una revisión y en caso de encontrar errores, hacer los ajustes pertinentes. Aunque varios de estos aspectos se realizan en las actividades anteriores, estos se deben volver a hacer para asegurar la calidad del curso:

- 1. Coherencia entre la descripción del curso, los temas y sus objetivos.
- 2. Coherencia entre los objetivos y las actividades propuestas para cada tema.
- 3. Número de actividades por tema en relación con el tiempo y los créditos del curso.
- 4. Relación entre los temas y los trabajos o exámenes de evaluación.
- 5. Funcionamiento de todos los recursos y actividades.
- 6. Verificación del Derecho de Autor sobre los recursos utilizados.
- 7. Revisión de redacción y ortografía.
- 8. Revisión de los aspectos estéticos del curso.

#### *Actividad 7: Ejecución del curso*.

Una vez montado el curso virtual, e inscritos los estudiantes, se procede a la ejecución o iniciación del curso. Es importante que el tutor que haga el acompañamiento, tenga formación o experiencia en procesos educativos a través de entornos virtuales de aprendizaje. El tutor se encargará de poner visibles los temas según corresponda a la planificación de los tiempos del curso. Tendrá que responder las dudas e inquietudes de los estudiantes y finalmente, mantener la motivación para evitar la deserción del curso. A continuación algunos lineamientos importantes:

- 1. Manejar en todos los mensaje intercambiados un lenguaje de cordialidad y respeto.
- 2. Dar algún grado de flexibilidad en las fechas de entrega de tareas. Es frecuente que haya retrasos en las entregas.

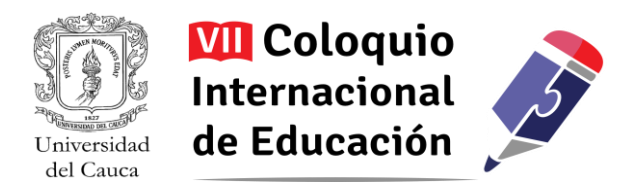

- 3. Enviar mensajes constantemente a los estudiantes anunciando el inicio de un nuevo tema, así como mensajes animando a aquellos que aún no han enviado las tareas. Los mensaje en general, ayudan a ambientar el curso, evitando el síndrome en el estudiando de sentirse sólo.
- 4. Las preguntas de los estudiantes ya sea por foros u otro medio de comunicación deben ser respondidos a la mayor brevedad posible. El estudiante necesita una realimentación oportuna. Esto contribuye a mantener el interés en el curso por parte de los estudiantes.
- 5. Las actividades de evaluación deben dar una realimentación al estudiante a la mayor brevedad posible. Exámenes cerrados con evaluación automática ayudan con este propósito.
- 6. El curso debe finalizar con una evaluación por parte de los estudiantes. Se recomienda una encuesta sencilla, fácil de diligenciar como lo muestra la Figura 3.

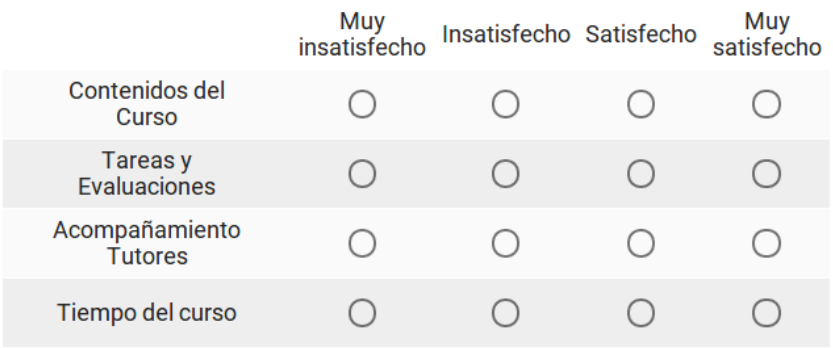

Evalúe cada uno de los siguientes aspectos del curso: \*

¿Desea hacer algún comentario sobre el curso, sus contenidos o el acompañamiento de los tutores o hacer alguna sugerencia? No es obligatorio contestar esta pregunta

Your answer

**Figura 3**. Formato de evaluación final del curso

- 7. Actividad 8: Evaluación retrospectiva
- 8. Al finalizar el curso, todo el equipo de trabajo debe hacer una evaluación retrospectiva del curso para identificar los aprendizajes pedagógico-didácticos, técnicos, estéticos y administrativos. Es importante que esta evaluación quede documentada.

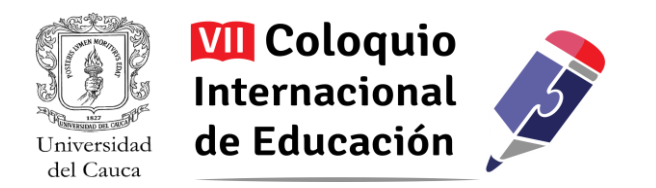

## **3. Validación del modelo**

El modelo para la creación de cursos virtuales fue creado en cuatro etapas (Ver Figura 4). En la primera se hizo una recopilación de modelos sobre educación virtual, a través del levantamiento de un estado del arte en Colombia. En seguida se propuso una versión inicial del modelo. En la tercera etapa se probó el modelo con el diseño y desarrollo de un "Curso virtual de GNU/Linux para principiantes" el cuál se ofreció como curso de extensión desde el Centro de Educación Continua, Abierta y Virtual (CECAV) de la Universidad del Cauca, en el que participaron estudiantes de varias universidades. Finalmente, en una cuarta fase se hicieron ajustes al modelo en base a las experiencias del curso piloto. Este modelo de validación es iterativo, en la medida que se diseñen nuevos cursos se podrá ir mejorando el modelo.

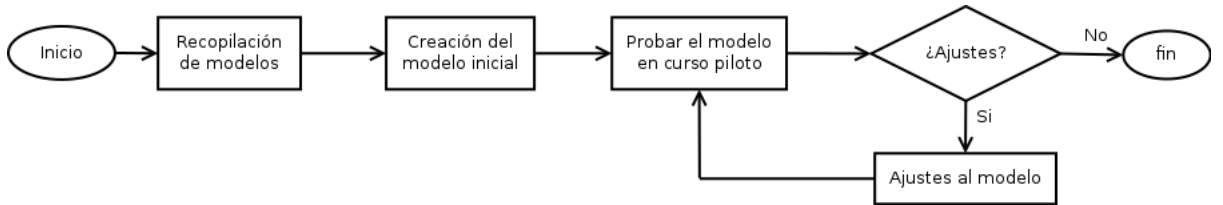

**Figura 4**. Etapas de la validación del modelo para la creación de cursos virtuales

A continuación se explica en detalle cada etapa.

#### *Etapa 1: Recopilación de modelos.*

Inicialmente se realizó un estado del arte sobre modelos para la creación de cursos virtuales. Hay muchas universidades que ofrecen programas virtuales, pero no hacen públicos sus modelos. Existen blogs de personas que narran sus experiencias personales y sugieren unas etapas como es el caso de Orizales (Orizales, 2015). En el caso de universidades que tienen énfasis en la educación a distancia, como la UNAD de Colombia, se encontraron documentos sobre el modelo de evaluación pero no exactamente una guía de cómo crear cursos virtuales.

El documento más relevante que encontramos fue publicado por la Universidad Tecnológica de Bolivar: "Lineamientos para la producción pedagógicos, comunicativos de cursos mediados por TIC Educación en la y tecnológicos a Distancia" (Mogollon, Torres, Díaz, Atehortúa, & Pacheco, 2015). Este documento sirvió para tener una visión organizada sobre cómo se deben crear cursos virtuales.

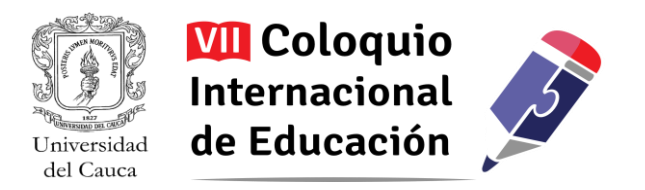

Otro documento relevante es el publicado por la Universidad Pontificia Bolivariana, denominado Un modelo para la educación en ambientes virtuales (Grupo de Investigación Educación en Ambientes Virtuales, 2006).

### *Etapa 2: Creación del modelo inicial.*

A partir de la recopilación de la información de modelos existentes, se propuso una versión inicial del Modelo para la creación de cursos virtuales. Básicamente el modelo corresponde al la de Figura 1. Sin embargo este modelo carecía de detalles y lineamientos en cada una de sus actividades. Además se lograron identificar roles de docente, asesor pedagógico, asesor en recursos multimedia y tutor pero no se tenía claro la interacción entre ellos. Estas dudas fueron despejadas después de probar el modelo en un curso piloto.

### *Etapa 3: Probar el modelo en un curso piloto.*

A partir del modelo inicial se creó el curso virtual de GNU/Linux para principiantes. A continuación detalles de este curso.

- *Título:* Curso Virtual de GNU/LInux para principiantes
- *Resumen:* El curso estaba dirigido para cualquier persona con interés en utilizar GNU/Linux como su herramienta de trabajo diaria, esto incluye estudiantes, docentes de colegio y universidades interesados en desarrollar competencias tecnológicas, administradores de salas de cómputo o de infraestructura en tecnologías de la información.
- *Plataforma eLearning:*[http://univirtual.unicauca.edu.co](http://univirtual.unicauca.edu.co/) (moodle).
- *Fechas:* El curso se impartió desde el 20 de junio de 2016 hasta 15 de julio de 2016
- *Inscritos:* Se inscribieron 47 personas, de las cuales 25 personas aprobaron el curso y se les dió el certificado respectivo. Se inscribieron 2 exalumnos de Unicauca, 32 estudiantes de Unicauca, 10 estudiantes externos a Unicauca, 1 profesor de Unicauca y 2 profesionales. A nivel de ciudades, 3 estudiantes de Cali, 1 de Colón-Putumayo, 1 de Pasto, 1 de Timbío y los 41 restantes, de Popayán. A nivel de programas, se inscribieron de Ingeniería Física, Antropología, Ingeniería de Sistemas, tecnología en sistemas y tecnología en desarrollo de software.

En esta etapa, en esencia, se definió el equipo de trabajo acorde a los roles del modelo inicial y se ejecutaron ordenadamente cada una de sus etapas.

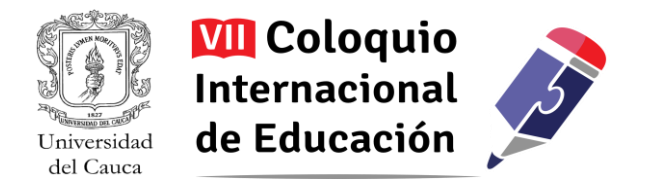

Las Figuras 5, 6, 7 y 8 muestran el curso montado en la plataforma univirtual.unicauca.edu.co.

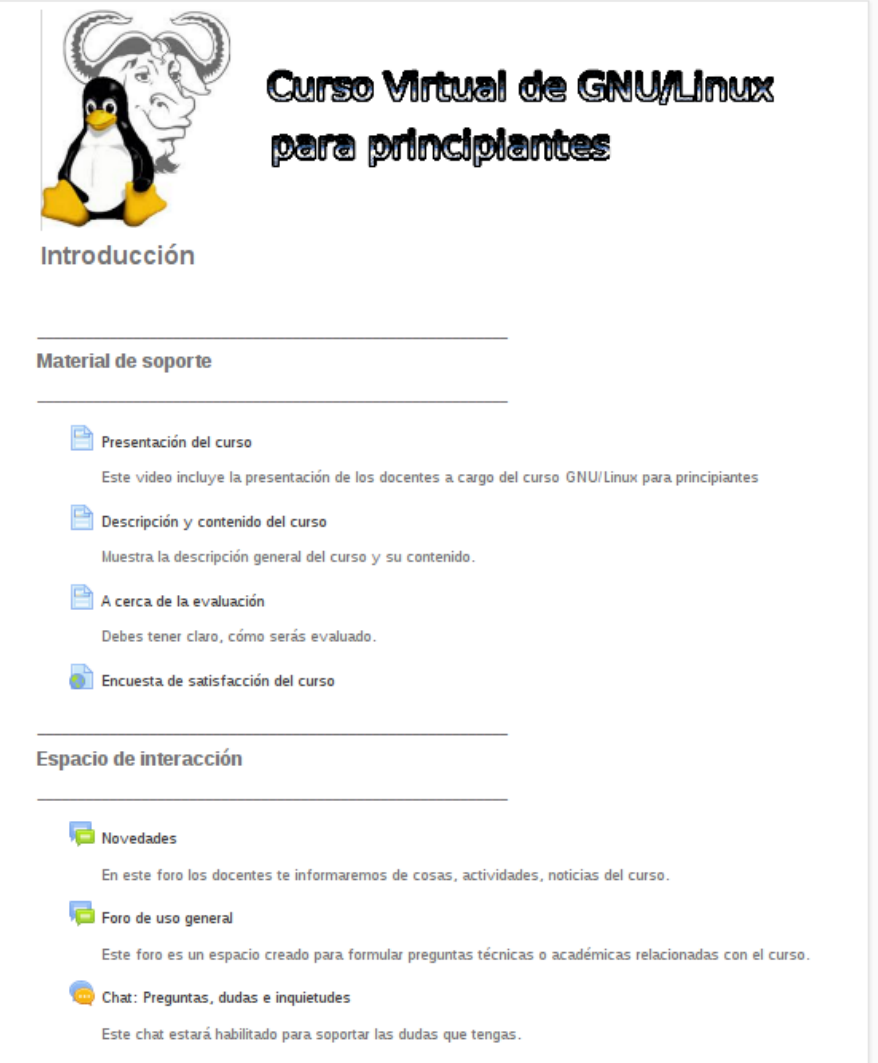

**Figura 5**. Página inicial del Curso GNU/Linux para principiantes

Este curso virtual fue montado en la plataforma Moodle disponible por la Universidad del Cauca para los procesos de e-Learning y b-Learning.

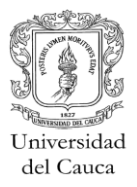

**VII Coloquio Internacional** de Educación

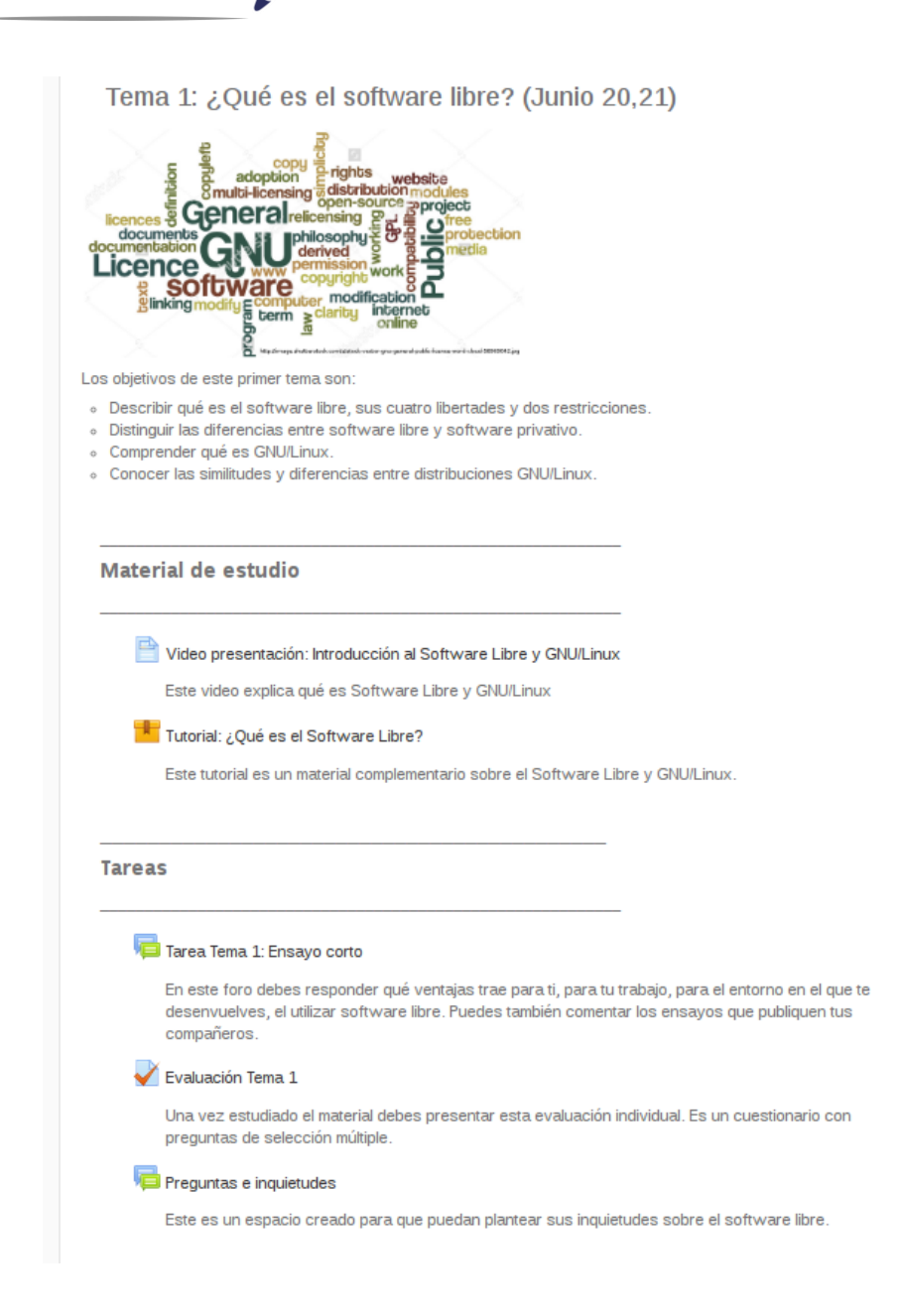

**Figura 6**. Curso GNU/Linux para principiantes - Contenido del tema 1

El espacio que Moodle habilita para los cursos está dividido en secciones que representan temas o unidades de tiempo (por ejemplo semanas). Estas secciones se utilizaron para colocar los recursos de un tema del curso. A su vez, dentro de cada sección, se realizó una división entre los objetivos del tema, los materiales de estudio, las tareas y el material complementario.

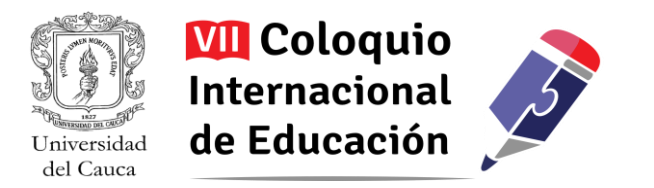

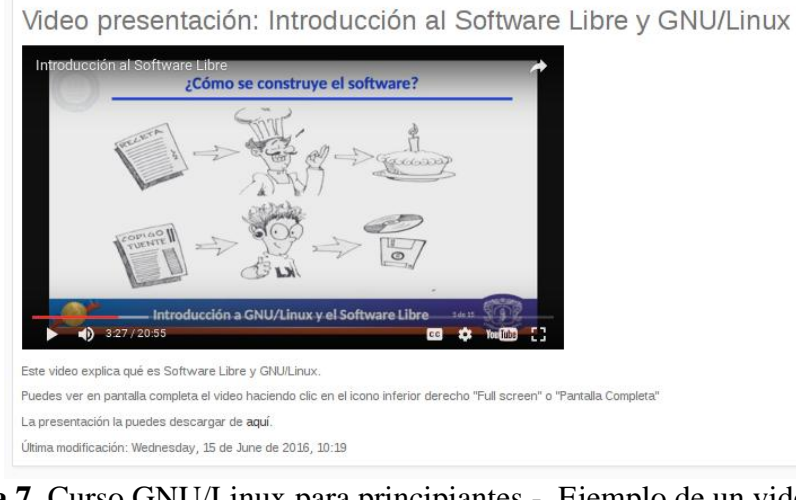

**Figura 7**. Curso GNU/Linux para principiantes - Ejemplo de un videotutorial

Los videos de presentación y los videotutoriales creados para el curso, se montaron en Youtube y se embebieron en la plataforma Moodle. En total se crearon 19 videos. En el caso de los videos que tenían como base una diapositivas, se dio la posibilidad de descargar los archivos en PDF.

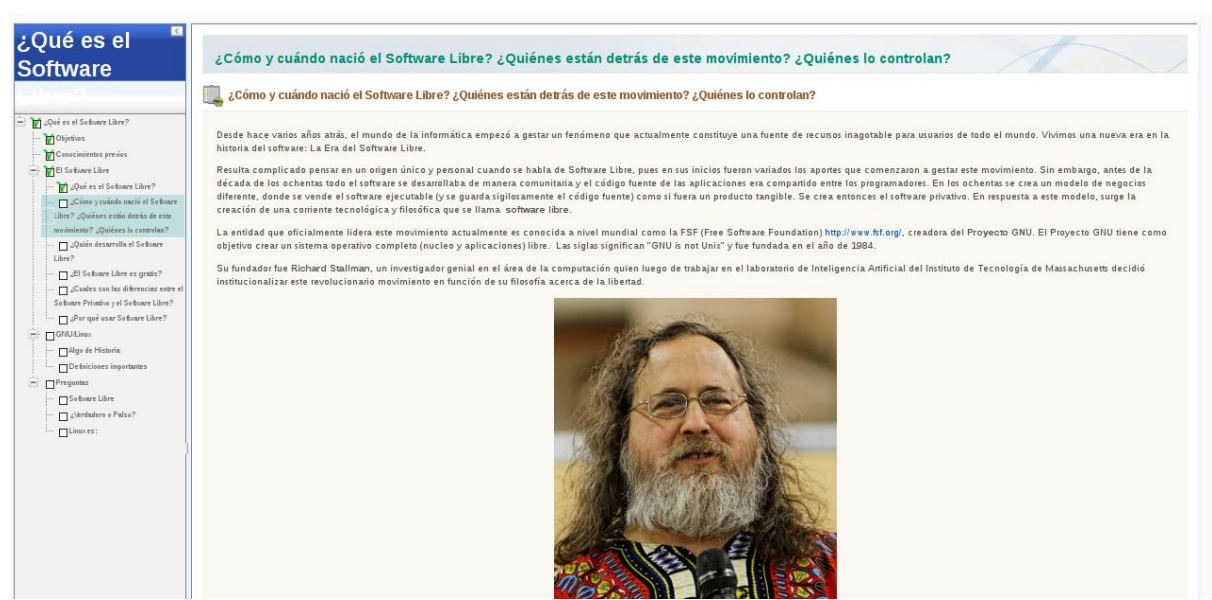

**Figura 8**. Curso GNU/Linux para principiantes - Ejemplo de objeto de aprendizaje

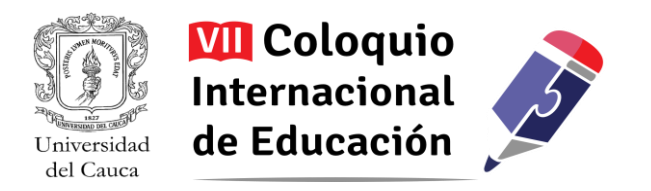

Se crearon 8 Objetos Virtuales de Aprendizaje (OVA) en formato SCORM, se realizaron con el software libre eXeLearning.

Finalizado el curso se aplicó una encuesta de satisfacción a los estudiantes, donde se evaluó los contenidos, las tareas y evaluaciones, el acompañamiento de los tutores y el tiempo del curso. Los resultados fueron bastante positivos, la mayoría respondieron entre satisfecho y muy satisfecho, los resultados se pueden apreciar en la Figura 9.

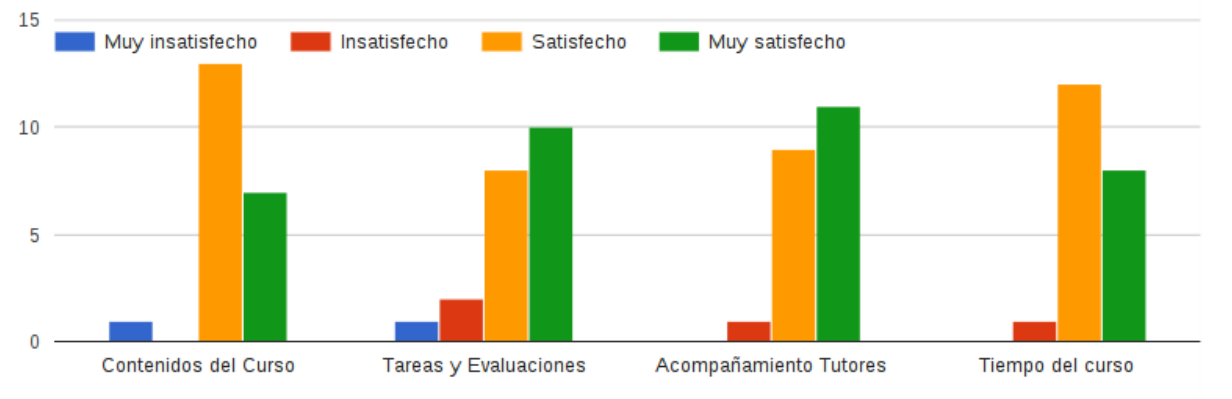

**Figura 9**. Curso GNU/Linux para principiantes - Resultados de la encuesta de satisfacción

#### *Etapa 4: Ajustes al modelo*

En el desarrollo de este trabajo, el ajuste y complemento del modelo se fue realizando en la medida en que se diseñó, construyó y desarrolló el curso piloto. Algunos de los aspectos que tuvieron mayor impacto en el ajuste del modelo fueron:

Contar con un asesor pedagógico. En las primera etapas de la construcción del modelo, el trabajo se realizó desde una perspectiva académica y con un énfasis práctico, pero a partir de la Etapa 3 se vinculó al equipo de trabajo un asesor pedagógico en temas de educación virtual, que si bien no cambió el modelo en lo sustancial, si permitió precisar los lineamientos pedagógicos, didácticos y de evaluación.

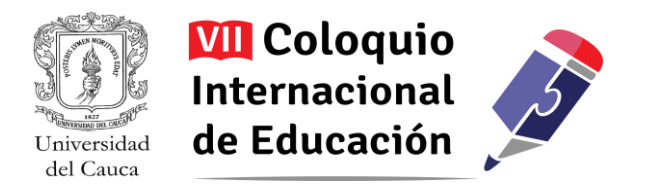

- En el modelo inicial, sólo se contaba con un momento de revisión y ajuste, después de la actividad de diseño, pero en el desarrollo del curso se encontró necesario contar con otro momento de revisión y ajuste, después del montaje en la plataforma virtual.
- Además de las actividades, el modelo debe considerar un documento de lineamientos pedagógico-didácticos, estéticos, técnicos, jurídicos y administrativos. Los cuales están en desarrollo en este momento.

## **4. Trabajos relacionados**

A continuación se muestran los trabajos relacionados, es decir, modelos que guían en la construcción de cursos virtuales, pero haciendo una comparación con el trabajo propuesto.

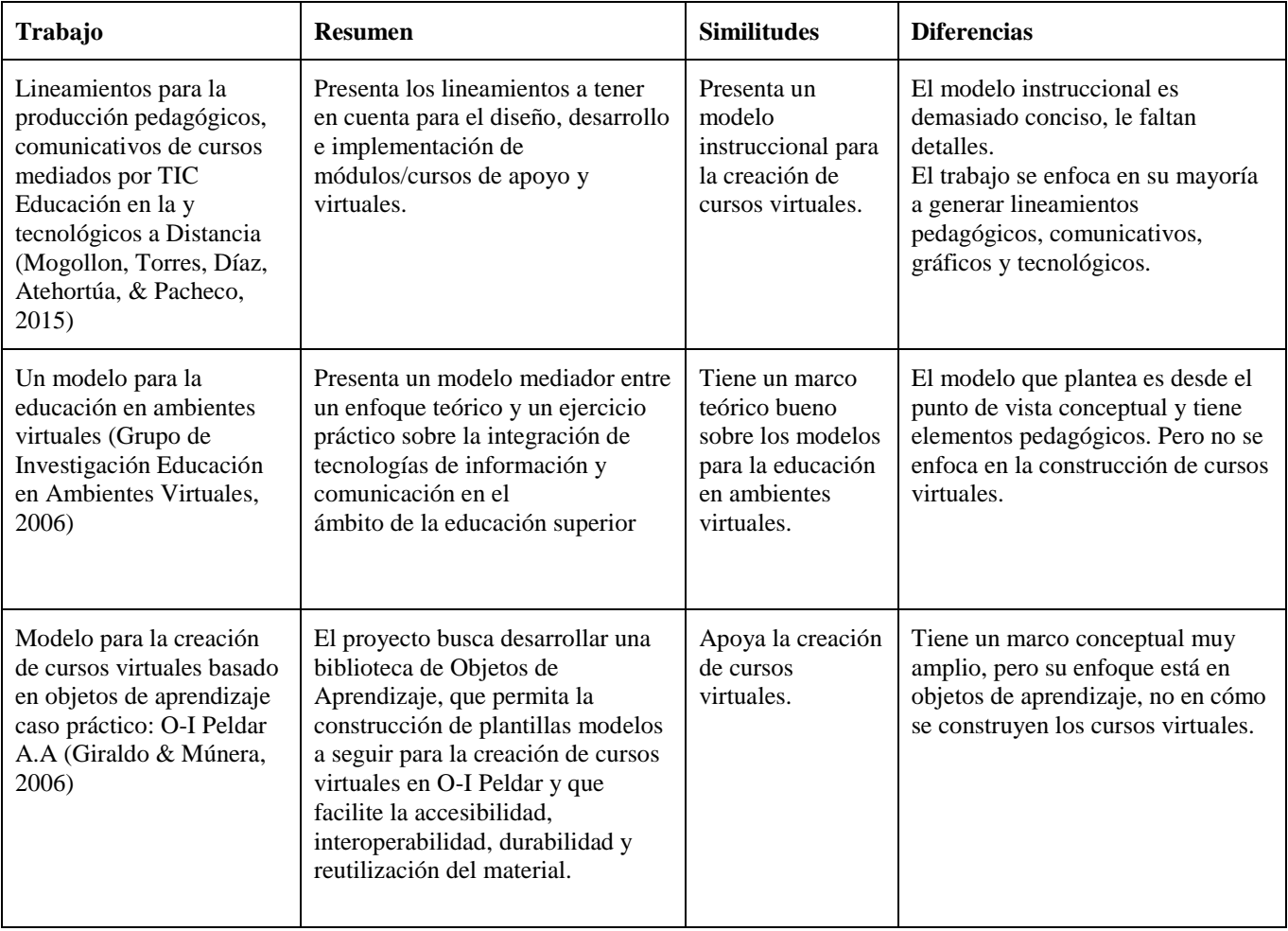

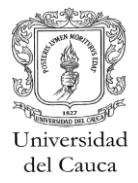

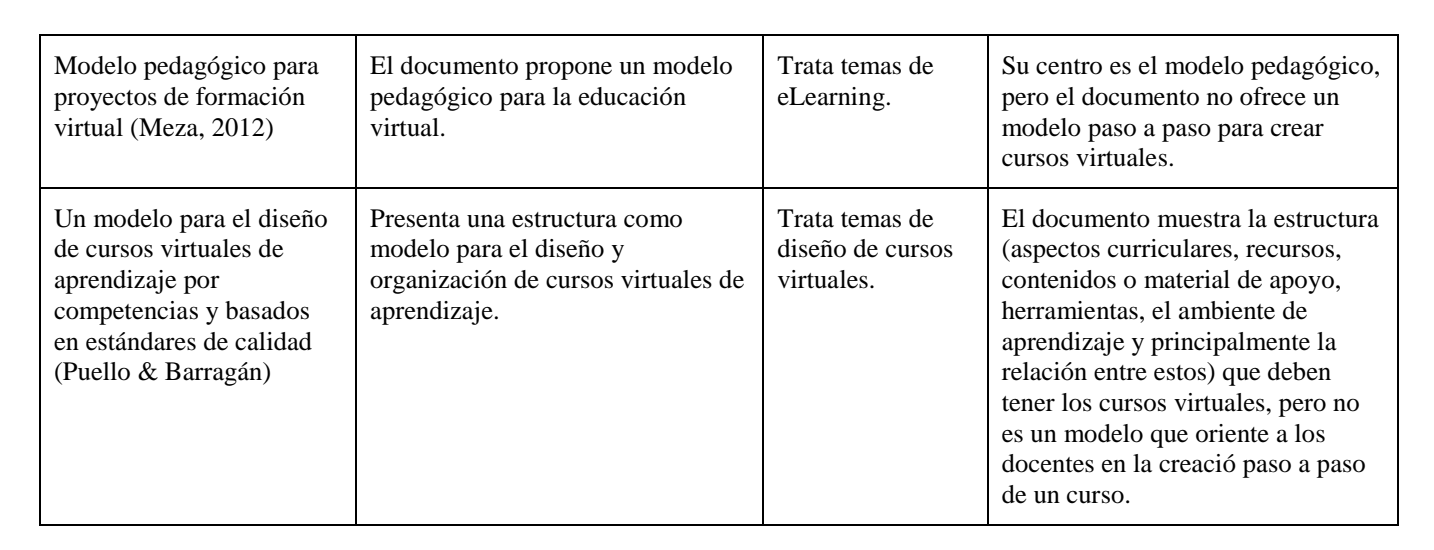

## **5. Conclusiones, recomendaciones y trabajo futuro**

- Un modelo claro y sencillo para la creación de cursos en modalidad virtual permite guiar, de manera efectiva, a los docentes en la construcción de cursos en modalidad virtual. Es un primer paso para concebir un sistema universitario que ofrezca cursos y programas en modalidad virtual a mayor escala.
- El curso piloto diseñado, ejecutado y evaluado permitió evidenciar, a través de la encuesta de satisfacción de los estudiantes, que el modelo de construcción de cursos virtuales está bien estructurado y permitió crear un primer curso virtual satisfactorio para los estudiantes. Sin embargo, es importante seguir validando el modelo con más cursos y someterlo a evaluación con expertos en eLearning.
- El esfuerzo de crear contenidos es dispendioso y árduo, aproximadamente pudimos cuantificar un promedio de 20 horas de trabajo por cada hora de recurso virtual producido. Para ello, se requiere la participación de un grupo multidisciplinar, donde intervienen diseñadores, productores de recursos multimedia, pedagogos y el docente experto en la temática sobre la cual gira el curso virtual.
- Se recomienda que la Universidad cuente con una infraestructura física, hardware y software adecuada para apoyar la producción de contenidos de calidad. Lo ideal es contar con una sala con aislamiento de ruido, dotada con equipos para la grabación y edición de audio y video.

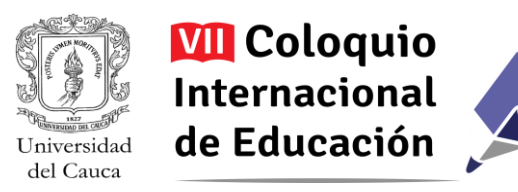

- Los docentes con habilidades en el manejo de herramientas pueden generar sus contenidos pero es importante contar con el apoyo de un equipo de personas con experiencia en pedagogía y en la producción de contenidos.
- Un aspecto que no se consideró al principio, es que los estudiantes prefieren recursos que se puedan descargar para su consulta fuera de línea. Dado que los videos se cargaron en Youtube y se adjuntaron algunas diapositivas en PDF, estos no tuvieron problema para la descarga. Sin embargo los OVA creados no los pudieron descargar, por lo que se debe considerar este asunto en el desarrollo de otros cursos.
- Como parte de las actividades que debe realizar un tutor al inicio del semestre, se debe considerar la renovación de una buena parte de las preguntas de los exámenes.
- El desarrollo del curso piloto, sumado a la sistematización de otras experiencias de educación virtual que viene realizando el Centro de Educación Continua y Virtual (CECAV) de la Universidad del Cauca, ha permitido identificar los aspectos académico-administrativos que se deben ajustar en la normatividad de la institución. Un primer paso en esta dirección es la generación de una reglamentación para regular las relaciones de estudiantes, docentes con la institución que complemente y precise el Reglamento Estudiantil y el Estatuto Académico. Pero también se está empezando a trabajar en la normatividad requerida para regular el proceso de presentación, diseño y desarrollo de cursos virtuales para programas de pregrado y posgrado en la Universidad.

# **Bibliografía**

- Giraldo, D. M., & Múnera, C. (2006). *Modelo para la creación de cursos virtuales basado en objetos de aprendizaje caso práctico:.* Medellín.
- Grupo de Investigación Educación en Ambientes Virtuales. (2006). *Un modelo para la educación en ambientes virtuales.* Medellín: Editorial Universidad Pontificia Bolivariana.
- Meza, J. (2012). *Modelo pedagógico para proyectos de formación virtual.* Bonn, Alemania : Giz.
- Mogollon, G., Torres, E., Díaz, D., Atehortúa, C., & Pacheco, J. (2015). *Lineamientos para la producción pedagógicos, comunicativos de cursos mediados por TIC Educación en la y tecnológicos a Distancia.* Cartagena: Universidad Tecnológica de Bolívar.

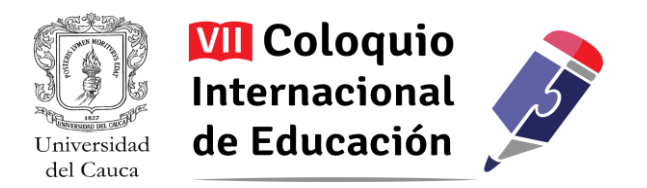

- Orizales, N. (23 de 04 de 2015). *Cómo crear un curso virtual*. Recuperado el 02 de 07 de 2016, de http://www.contidosdixitais.com/como-crear-un-curso-virtual/
- Ospina, D. H., & Peláez, L. (2015). *Didácticas en la educación virtual: de la prolongación de la presencialidad, al reto de innovar.* Pereira.
- Pérez, M. R., & Fonseca, G. (2011). Acerca del saber pedagógico: una aproximación desde el pensamiento de Eloísa Vasco Montoya. *Revista colombiana de educación*, 221-251.
- Presidente de la República de Colombia. (2010). *Decreto 1295 de 2010: Por el cual se reglamenta el registro calificado de que trata la Ley 1188 de*. Recuperado el 08 de 2016, de http://www.alcaldiabogota.gov.co/sisjur/normas/Norma1.jsp?i=39363
- Puello, J., & Barragán, R. (s.f.). *Un modelo para el diseño de cursos virtuales de aprendizaje por competencias y basados en estándares de calidad.* Cartagena: Fundación Universitaria Tecnológico Comfenalco.
- Universidad Tecnológica de Bolivar. (2009). *Directrices para la construcción de cursos desarrollados por la dirección de educación virtual.* Cartagena: UTB.